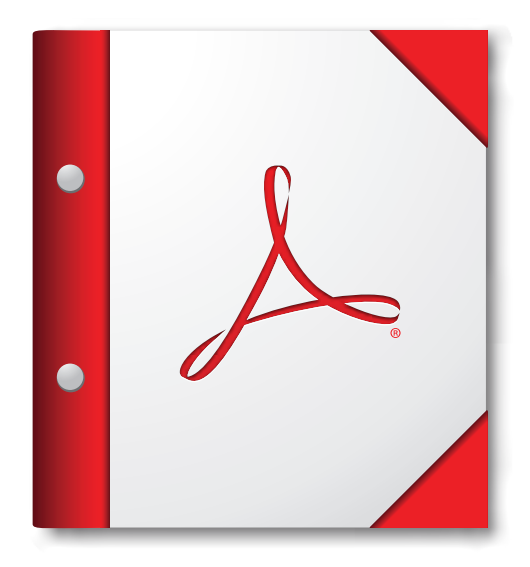

**Nejlepších výsledků dosáhnete, když toto portfolio PDF otevřete v aplikaci Acrobat X či Adobe Reader X nebo novější.** 

 **[Opatřete si Adobe Reader nyní!](http://www.adobe.com/go/reader_download_cz)**